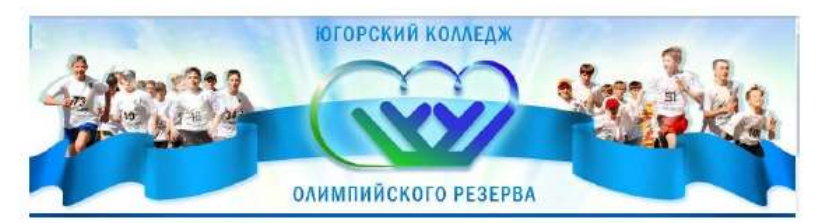

Автономное профессиональное образовательное учреждение

Ханты-Мансийского автономного округа-Югры «Югорский колледж-интернат олимпийского резерва»

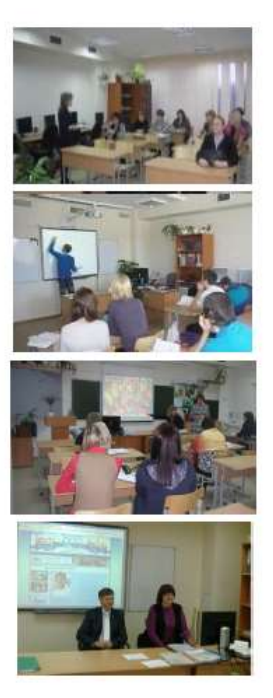

Ж. О. Степанова

«Функционирование и развитие единого информационнообразовательного пространства колледжа, на основе сетевых программ»

> Ханты-Мансийск 2017

### **Автор- составитель**:

Степанова Жанна Олеговна, методист, учитель вышей квалификационной категории, преподаватель АУ СПО ХМАО-Югры «ЮКИОР»

Проект: «Функционирование и развитие единого информационно- образовательного пространства колледжа, на основе сетевых программ» , 2017.-35 с

Рассмотрено методическим советом Автономного учреждения среднего профессионального образования ХМАО –Югры, «Югорский колледж-интернат олимпийского резерва» протокол № 1 от 03.09.2013,2017

 В пособии описаны этапы внедрения проекта, который позволит расширить цифровые зоны колледжа. Сформировать единое информационно-образовательное пространство. Повысит внутреннею мотивацию учащихся(студентов) к освоению современных информационных технологий. Проект позволяет создать условия для получения обратной связи со всеми участниками образовательного процесса, коллегами на основе интерактивной коммуникации, партнерских отношений.

© Автономное учреждение среднего профессионального образования Ханты–Мансийского автономного округа-Югры «Югорский колледж-интернат олимпийского резерва» © ОАО «Издательский дом «Новости Югры»», издание,2013, второе издание 2017.

# **Содержание**

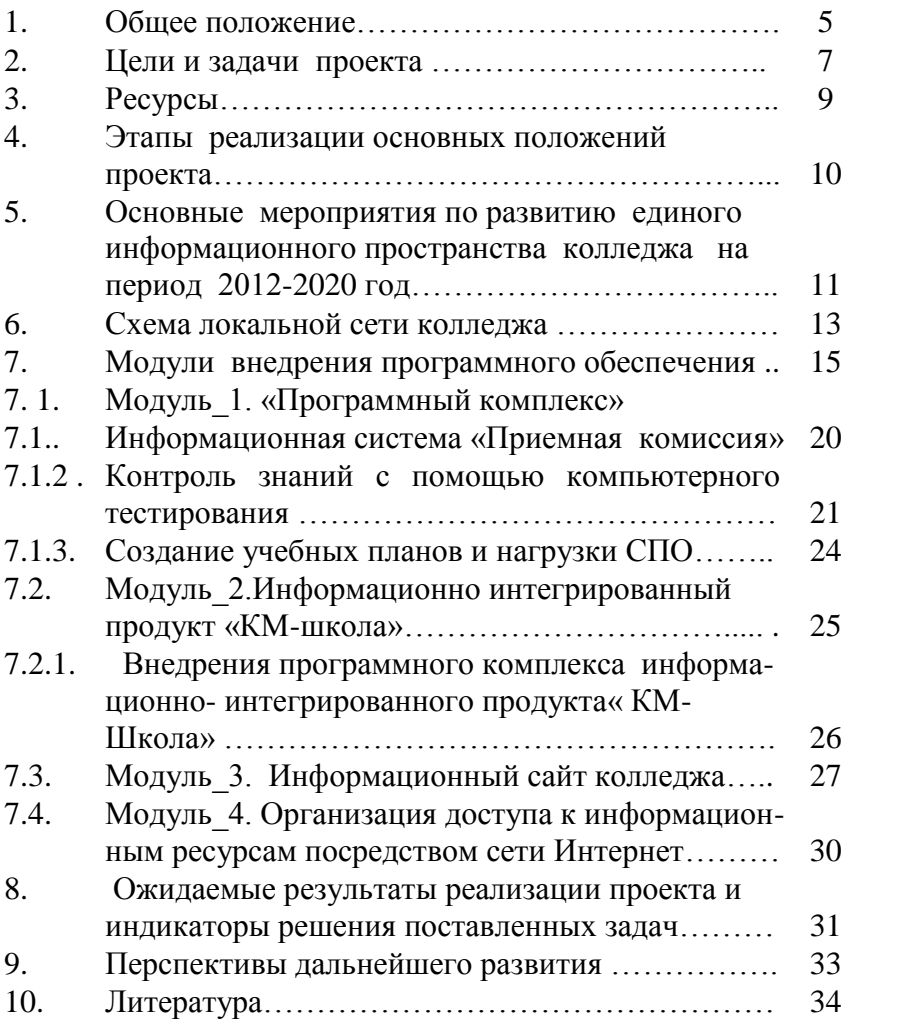

### **Проект**

# **«Функционирование и развитие единого информационно- образовательного пространства колледжа, на основе сетевых программ»**

Очень легко делать удивительные открытия, но трудно усовершенствовать их в такой степени, чтобы они получили практическую ценность. Томас Эдисон

 Данное образовательное учреждение включает две ступени образования: общее среднее образование и среднее профессиональное образование по специальности «Учитель физической культуры, тренер по выбранному виду спорта». В АУ СПО ЮКИОР представлены такие виды спорта, как «Волейбол», «Хоккей», «Бокс», «Плавание», «Водное поло», «Тяжелая атлетика», «Лыжные гонки», «Биатлон», «Сноуборд», «Большой теннис», «Гребной слалом».

 Колледж-интернат занимается подготовкой высококвалифицированных спортсменов, кандидатов в члены и членов сборных команд Ханты-Мансийского автономного округа - Югры и Российской Федерации по олимпийским видам спорта.

 После окончания школы выпускники имеют возможность продолжить свою спортивную подготовку обучаясь в колледже на базе 9 и 11 классов. По окончании успешного освоения образовательных программ студенты получают квалификацию «учитель физической культуры, тренер по избранному виду спорта».

Выпускник должен обладать профессиональными компетенциями, соответствующими основным видам профессиональной деятельности:

1.Понимать сущность и социальную значимость своей будущей профессии, проявлять к ней устойчивый интерес.

2.Организовывать собственную деятельность, определять методы решения профессиональных задач, оценивать их эффективность и качество.

3.Оценивать риски и принимать решения в нестандартных ситуациях.

4. Осуществлять поиск, анализ и оценку информации, необходимой для постановки и решения профессиональных задач, профессионального и личностного развития.

5. Использовать информационно-коммуникационные технологии для совершенствования профессиональной деятельности.

Несмотря на то ,что обучающиеся колледжа имеют по две тренировки в день, они хотят интересно учиться и иметь учебный успех; получить качественное образование, владеть современными информационными технологиями; чтобы в них видели личность, научили общаться друг с другом в процессе внеурочной деятельности, удовлетворять свои культурные, эстетические и спортивные потребности, развивать свои способности, иметь успех в социальном взаимодействии. Поэтому возникла необходимость реализации проекта «Функционирование и развитие единого образовательноинформационного пространства колледжа, сетевые программы» .

 Проект значительно сэкономит время и силы на подготовку учебно-методического обеспечения для индивидуализация обучения студентов и школьников. Внедрение интегрированных технологий в учебный процесс, который повысит интерес обучающихся к

учению. Этим объясняется актуальность проекта который позволит формировать информационно-образовательное пространства колледжа-интерната на ступени среднего профессионального образования.

## **2.Цели и задачи проекта**

Единое информационное пространство колледжа – это система, которая связывает всех участников образовательного процесса: администрацию, учителей, обучающихся и их родителей.

Образовательный процесс – это главный объект информатизации в колледже. Информатизация образовательного процесса заключается в повышении качества деятельности педагогов и студентов, целенаправленном формировании информационной культуры личности, ориентированном на приобретение информационных знаний, выработку информационных умений.

 **Целью проекта** является создание единой образовательной информационной среды, обеспечивающей качество профессиональной подготовки выпускников по специальности «Физическая культура».

Достижение данной цели осуществляется через последовательное решение следующих задач.

### **Задачи:**

Совершенствование и наполнение информационного пространства колледжа учебным и информационным материалом, создание баз образовательных данных и электронных библиотек.

Предоставление участникам образовательного процесса (студентам, преподавателям) свободного доступа к компьютерной технике, к глобальным информационным ресурсам, программным средствам (электронным учебникам, библиотекам, видеотекам и т.п.)

Ведение и обновление страниц(учебный процесс) сайта колледжа.

Своевременное ведение электронного дневника, через сайт колледжа.

Создание условий эффективного использования возможностей информационной среды Internet.

Внедрение интегрированного информационного продукта «КМ-школа».

 Автоматизированное составление учебного плана «Планы СПО».

Создавать базу тестовых заданий через программу «Тестирования».

 Ведение цифровой платформы «Образование 4.0», которая позволит вести индивидуальные маршруты студентов-спортсменов.

Ведение и заполнение базы «Приемная комисия»

### **3.Ресурсы**

Информационно-образовательное пространство современного образовательного учреждения Югорский колледж-интернат поддерживается и структурируется с помощью компьютерной техники и программного обеспечения, требующего определенной информационной культуры. Поэтому необходимо комплексный анализ возможностей компьютерного парка колледжа и качества внутренней локальной сети.

*Учебно-методический отдел колледжа имеет:* 

Два учебных корпуса с отдельной локальной сетью.

Сервер – компьютер, отвечающий за работу ИИП « КМ-Школа». Серверный компьютер размещен в компьютерном классе;

Два компьютерных класса - оборудованные рабочими местами учеников и учителя .

 11 учебных кабинетов – оборудованы мультимедиапроектором и ПК для учителя .

6 кабинета оснащены интерактивными досками.

Библиотека имеет 5 читательских компьютеров с доступом в Интернет, 2 рабочих компьютера – для библиотекаря и учителя, принтер, телевизор, DVD.

В учебном заведении функционирует локальная сеть между отделами.

Имеется доступ к глобальной сети «Интернет» (скорость 2 Мб/с.).

### **4. Этапы реализации основных положений проекта «Функционирование и развитие единого информационно-образовательного пространства колледжа, на основе сетевых программ»**

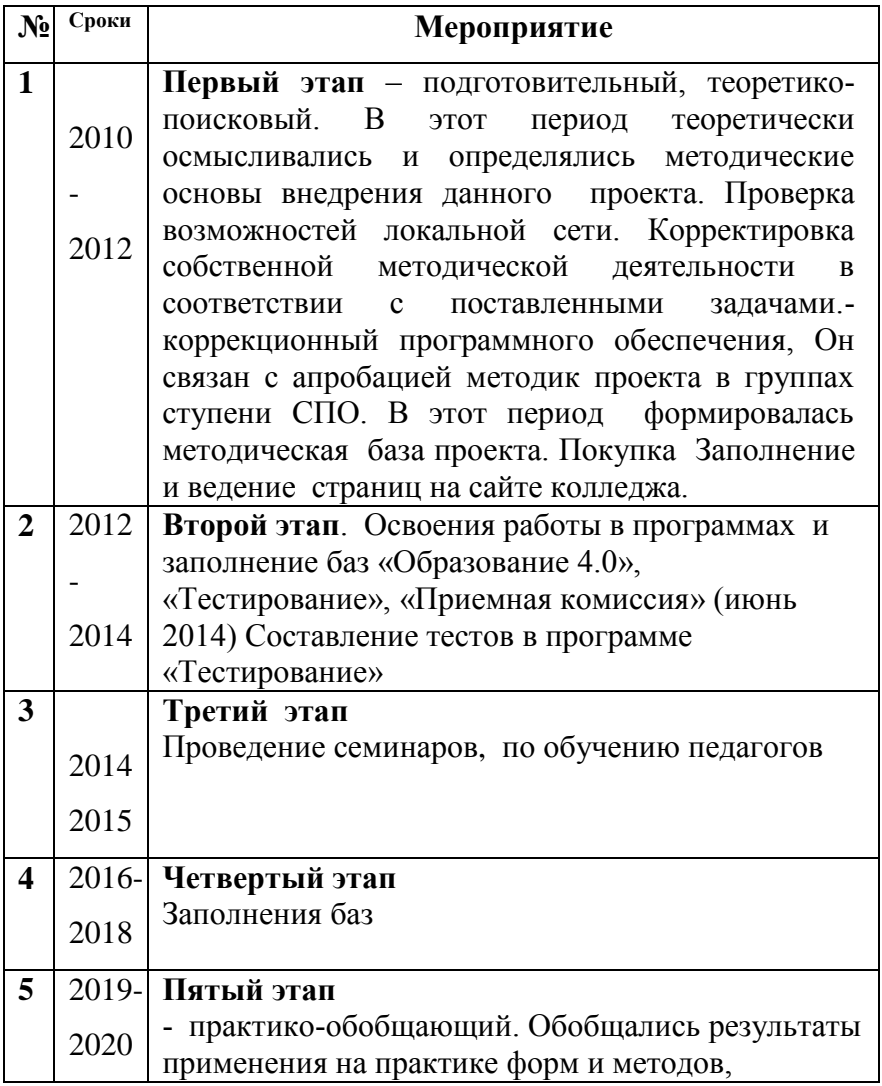

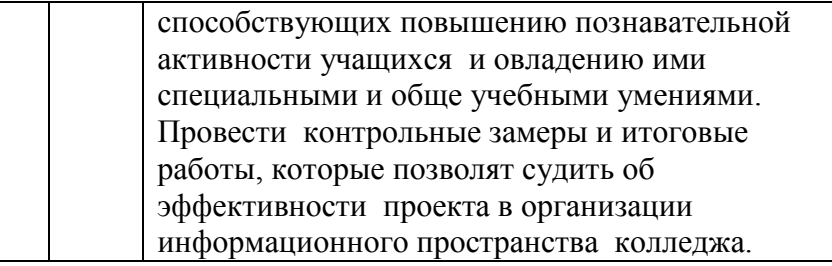

## **4.Основные мероприятия по развитию единого информационного пространства колледжа на период 2012-2020 год**

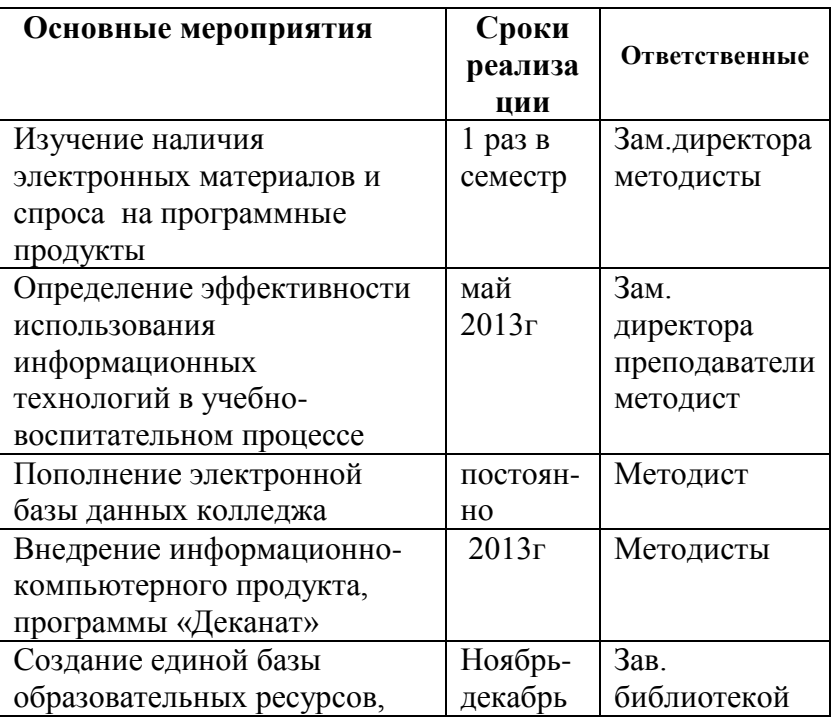

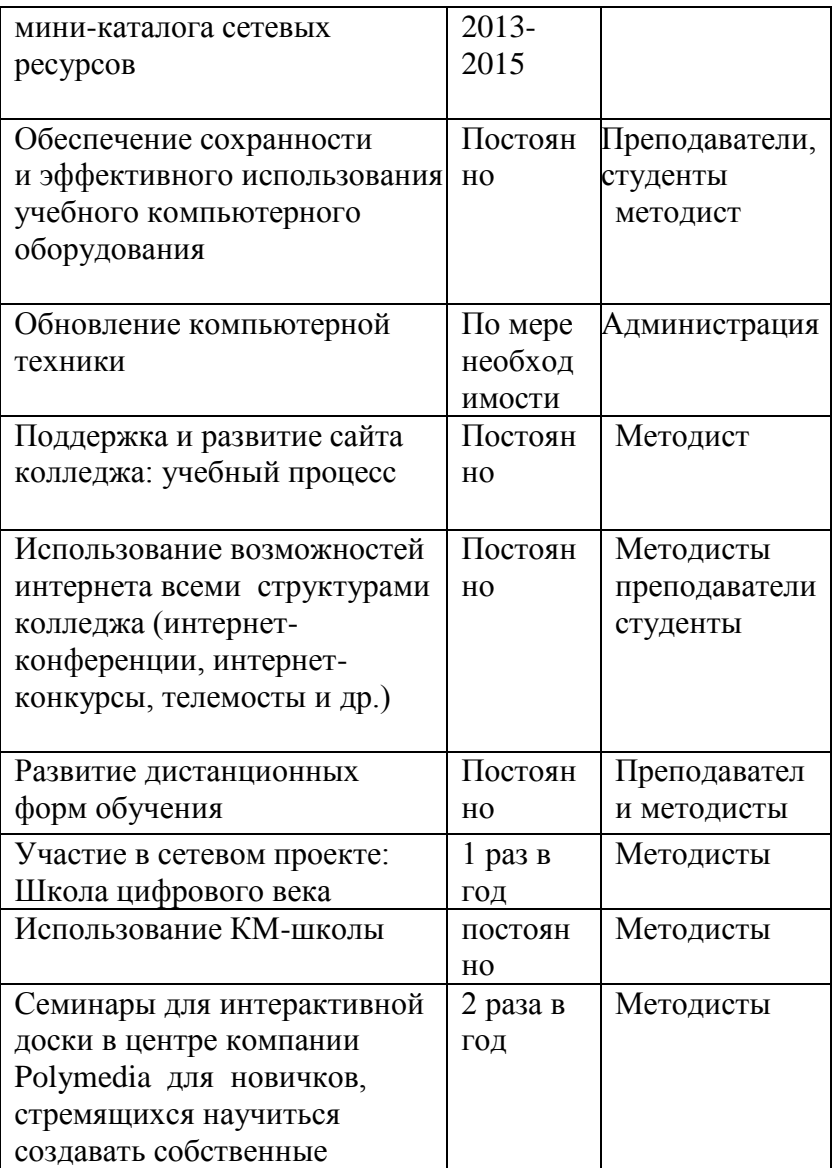

## **6. Схема локальной сети АПОУ ХМАО «ЮКИОР»**

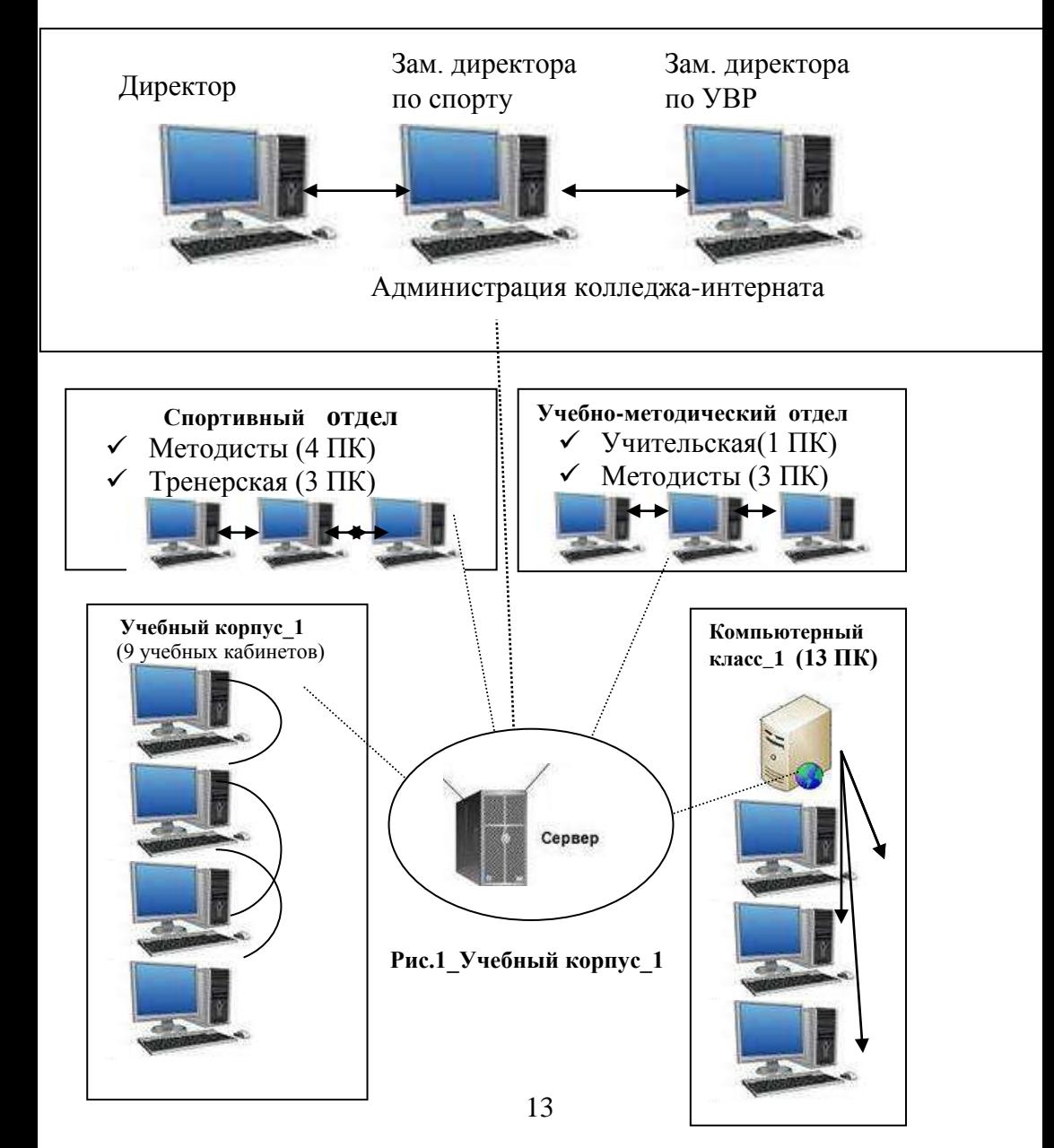

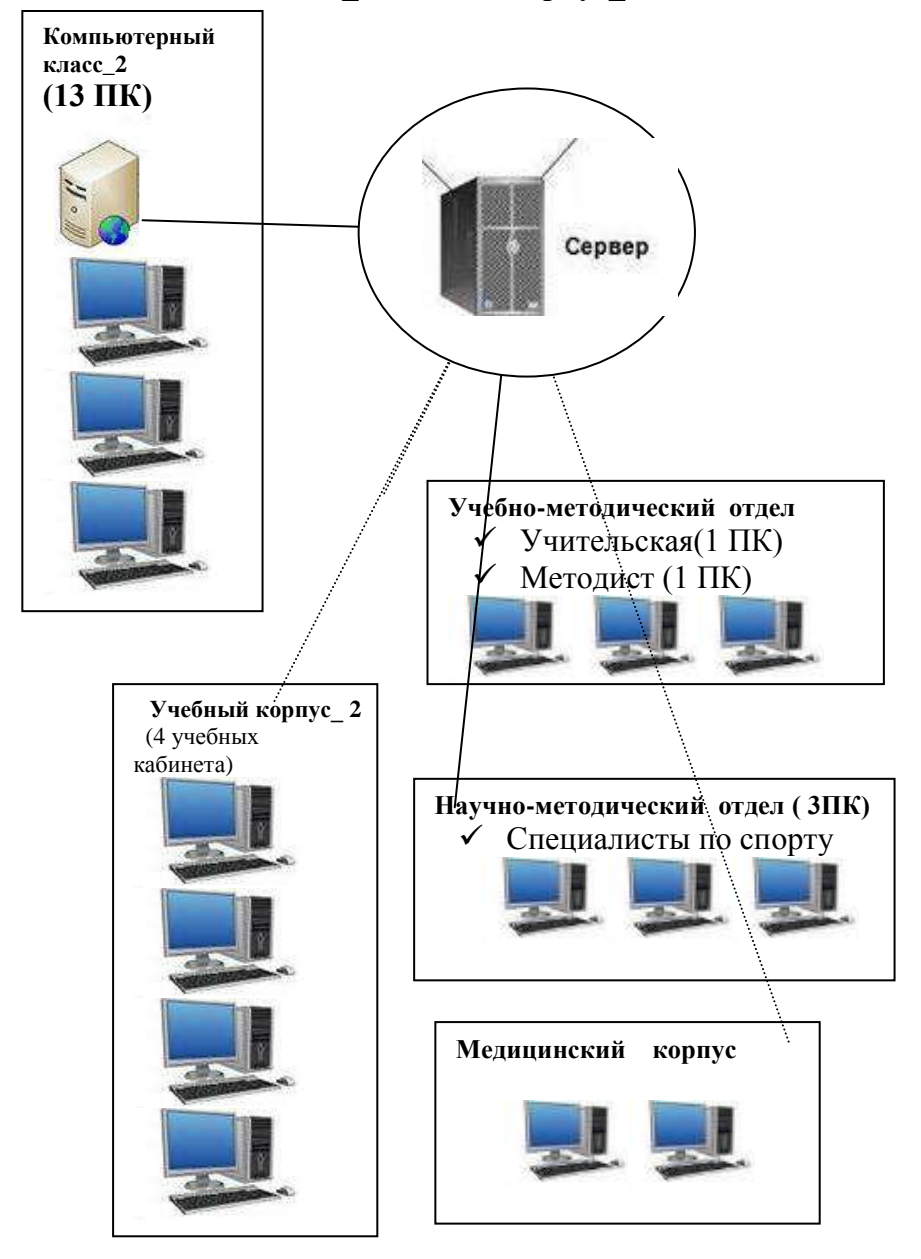

**Рис.2\_Учебный корпус\_2**

### 7. **Модули внедрения программного обеспечения**

 Образовательное учреждение находиться на 3 этапе внедрения проекта: «Функционирование и развитие единого образовательно-информационного пространства колледжа, сетевые программы».

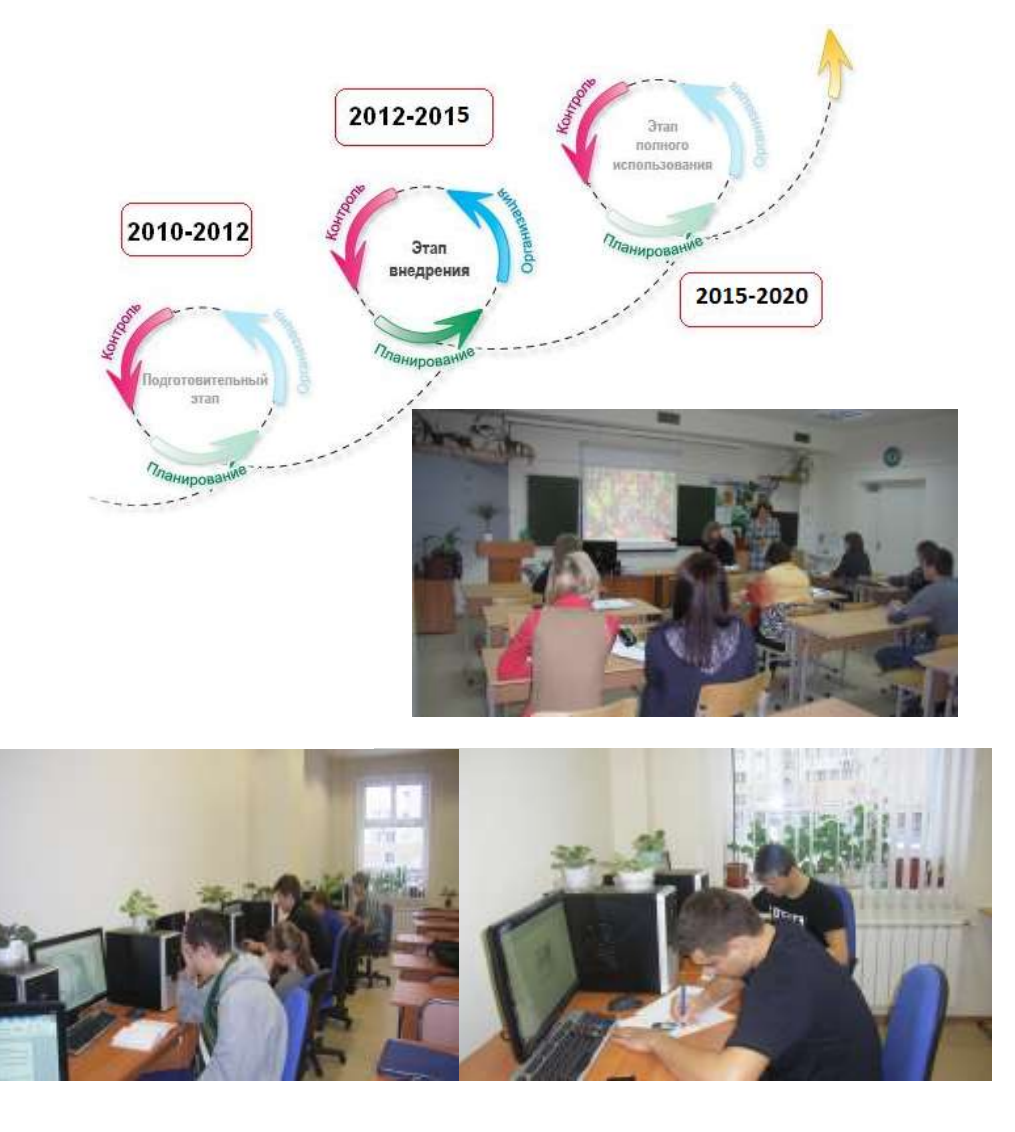

# **7.1 Модуль\_1. «Программный комплекс»**

Реализация модулей осуществляется по схеме:

*Схема установки программного обеспечения в учебном корпусе\_1.*

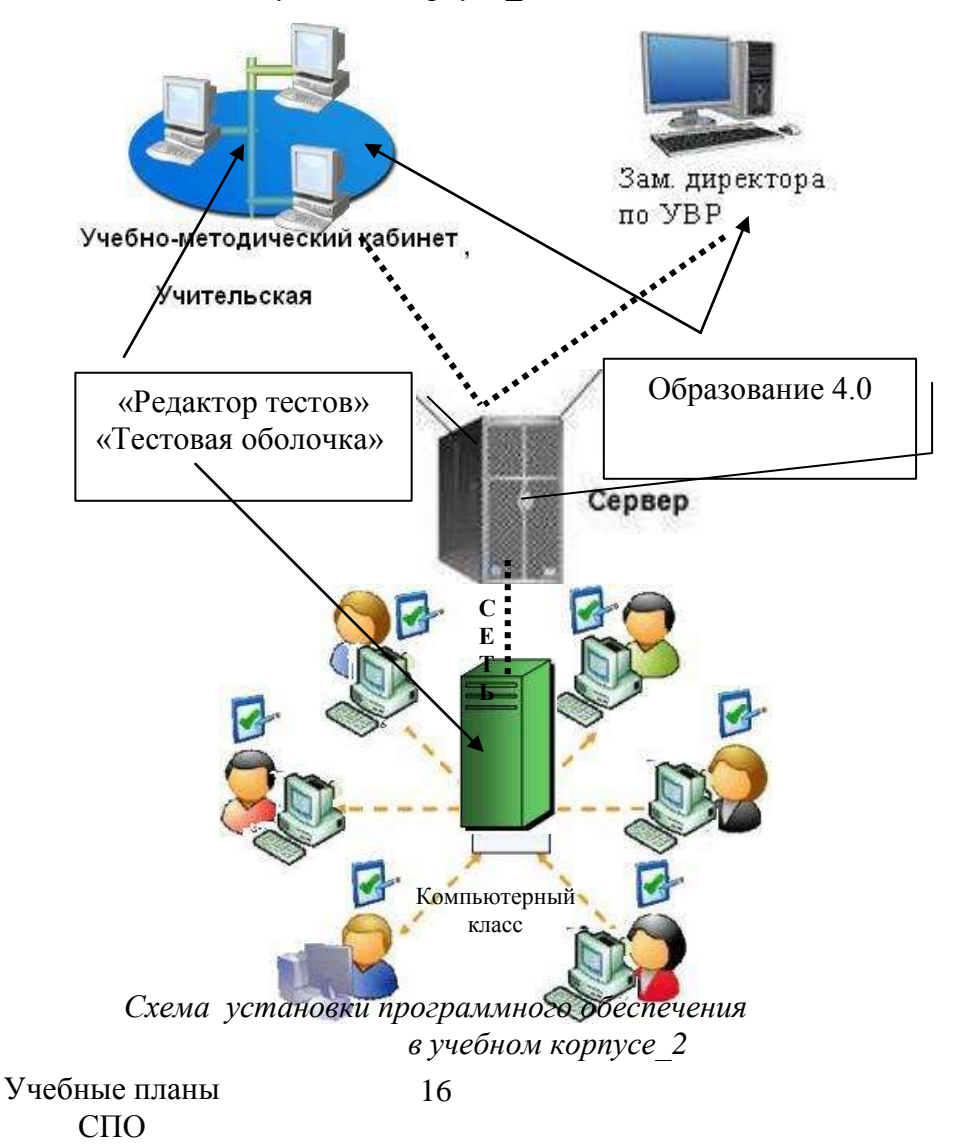

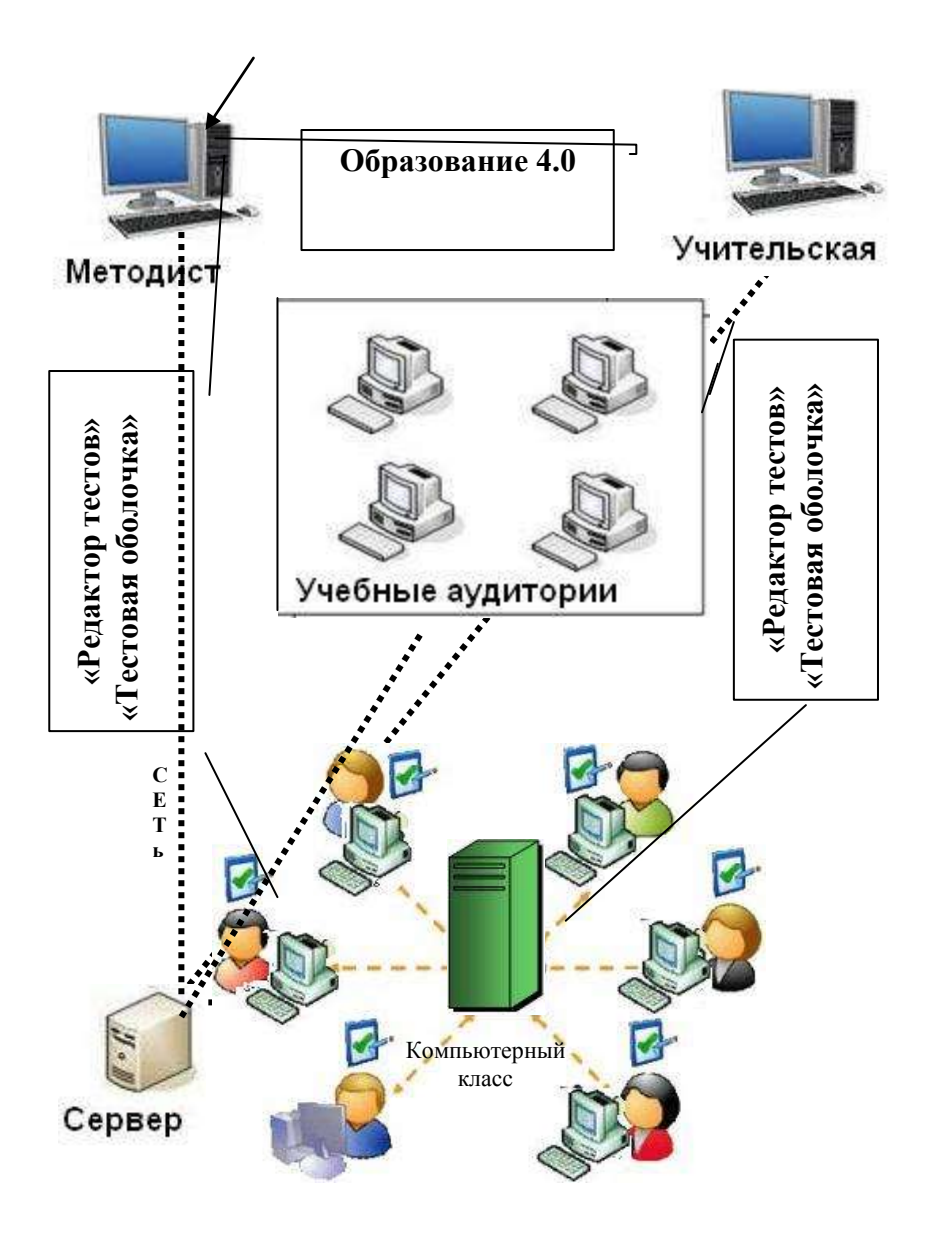

**Содержание модуля\_1**

### **7.1.1. Информационная система «Приемная комиссия»**

 Программа «Приемная комиссия» позволяет автоматизировать работу от подготовки к приему до подведения итогов деятельности приемной комиссии, включая:

- создание электронного личного дела абитуриента;

- учет результатов вступительных испытаний;

- проверку документов в федеральной базе свидетельств ЕГЭ;

- формирование экзаменационных групп;

- создание экзаменационных ведомостей;

- создание сводной ведомости на зачисление;

- подготовку отчетов и статистики.

 Единое личное дело хранит информацию обо всех специальностях, на которые подает документы абитуриент. После создания электронного личного дела абитуриента можно сформировать и распечатать все необходимые документы.

 В процессе подготовки к приему абитуриентов можно настроить:

- перечень специальностей, на который ведется прием;

- план приема и формы обучения;

- список дисциплин и видов вступительных испытаний;

- шкалу перевода оценок по ЕГЭ, в том числе раздельно для каждой специальности.

 Одна из особенностей системы – это гибкая настройка программы под требования учебного заведения. Формы и отчеты программы могут изменять непосредственно пользователи программы.

 ИС «Приемная комиссия» интегрирована с ИС «Деканат» и позволяет экспортировать личные дела абитуриентов в базу студентов.

### **7.1.2. Контроль знаний с помощью компьютерного тестирования**

#### **1.Функциональные возможности продукта**

 Развитая технология тестирования является эффективным средством контроля знаний на любых стадиях учебного процесса. Программный комплекс «Студия визуального тестирования» позволяет автоматизировать контроль знаний студентов, включая создание набора тестовых заданий, проведение тестирования студентов и анализ результатов.

 При установки программного продукта на сервер колледжа отрывается доступ в компьютерном классе и в учебных классах к программному продукту «Тестирование». Преподаватель имеет возможность создать бланки тестовых билетов для проведения тестирования в бумажном варианте и сохранить созданные тестовые билеты в файл. Это дает возможность предоставить тестируемому тест для контроля знаний.

В «Тестовой оболочке» содержатся сеансы тестирования: выбор режимов тестирования; установка алгоритма подсчета результатов; случайный или последовательный выбор заданий;

#### **Комплекс состоит из модулей:**

- Редактор тестов – для создания тестовых заданий;

- Редактор сценариев – для задания параметров тестирования студентов;

- Тестовая оболочка – для проведения тестирования в образовательном учреждении;

- Результаты тестирования – для анализа и просмотра результатов тестирования;

- Списки студентов – для управления списками групп и студентов;

- Администрирование – для управления безопасностью программного комплекса.

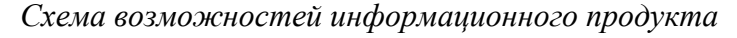

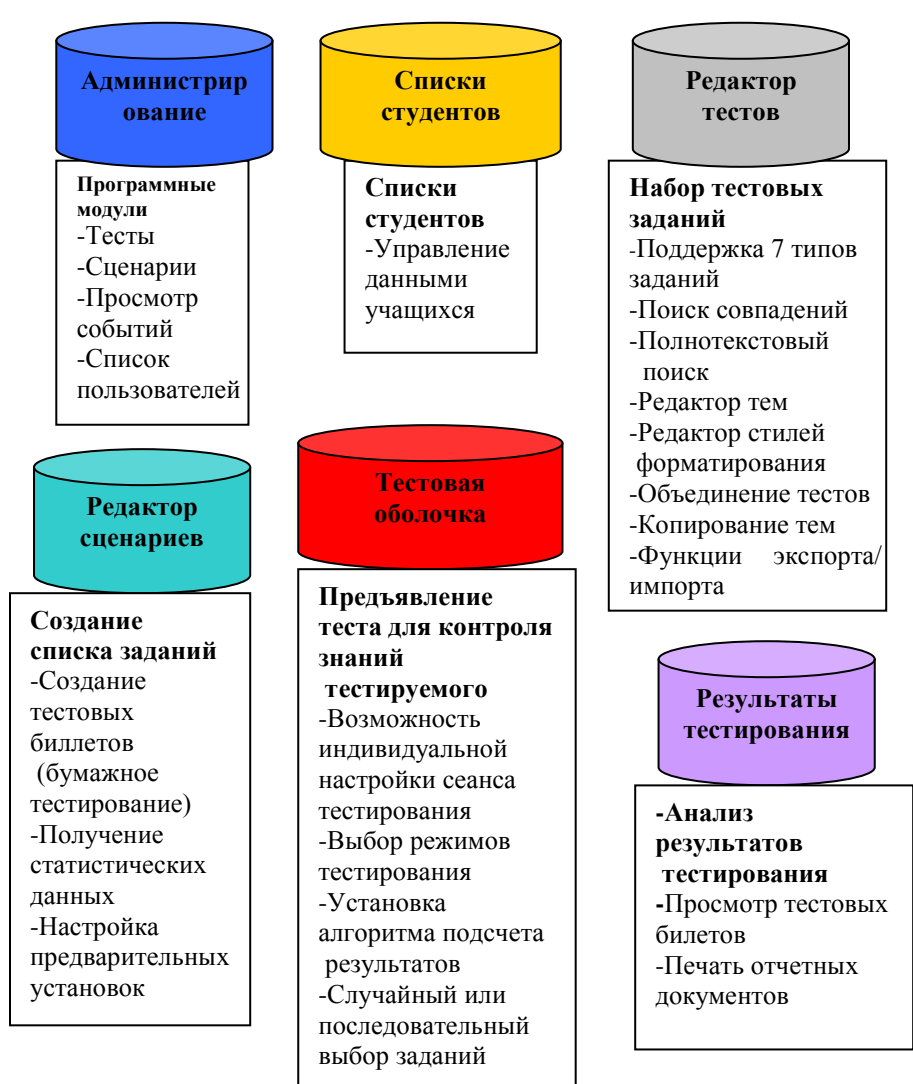

Данный программный продукт позволяет учитывать безопасность информации:

- Сокрытие данных
- Парольная или Windows аутентификация
- Разграничение прав доступа

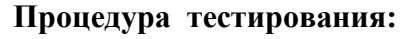

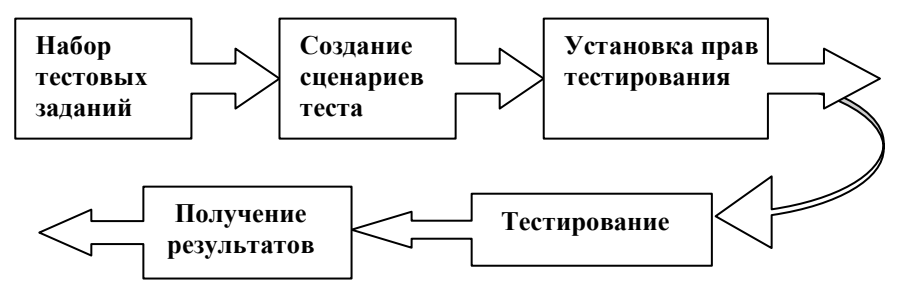

 В результате использования автоматизированной системы тестирования:

1) Производительность труда преподавателя во время контрольных мероприятий возрастает в 8-10 раз.

2) Исключается субъективность при оценке знаний.

3) Возможно использование тестирования как входного контроля перед экзаменом.

4) Созданный банк тестовых заданий можно использоваться повторно.

5) Результаты тестирования могут быть использованы при анализе успеваемости и качества тестовых заданий.

# **7.1.4. Создание учебных планов и нагрузки СПО**

Информационная система «Планы СПО» предназначена для комплексного автоматизированного планирования учебного процесса в учреждениях среднего профессионального образования.

Планы обеспечивают:

- создание рабочих учебных планов СПО в специализированном формате, используемым ФГУ «ИМЦА» в процедуре государственной аккредитации;

- автоматический расчет сводных данных по бюджету времени при заполнении графика учебного процесса;

- возможность автоматического расчета самостоятельной учебной нагрузки;

- проверку кратности часов учебным неделям и закрепления дисциплин за ЦМК;

- проверку соответствия содержимого РУП СПО основным требованиям Государственного образовательного стандарта СПО;

- проверку орфографии содержимого учебного плана СПО; - проверку корректности ввода информации (для выявления технических ошибок ввода информации);

- автоматический перенос информации из одного рабочего учебного плана в другой;

- печать рабочего учебного плана или отдельных его разделов.

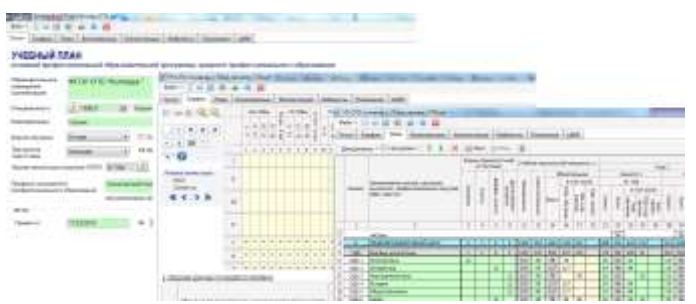

### **Модуль\_2. Информационно интегрированный продукта « КМ-Школа»**

*Схема работы программного комплекса* 

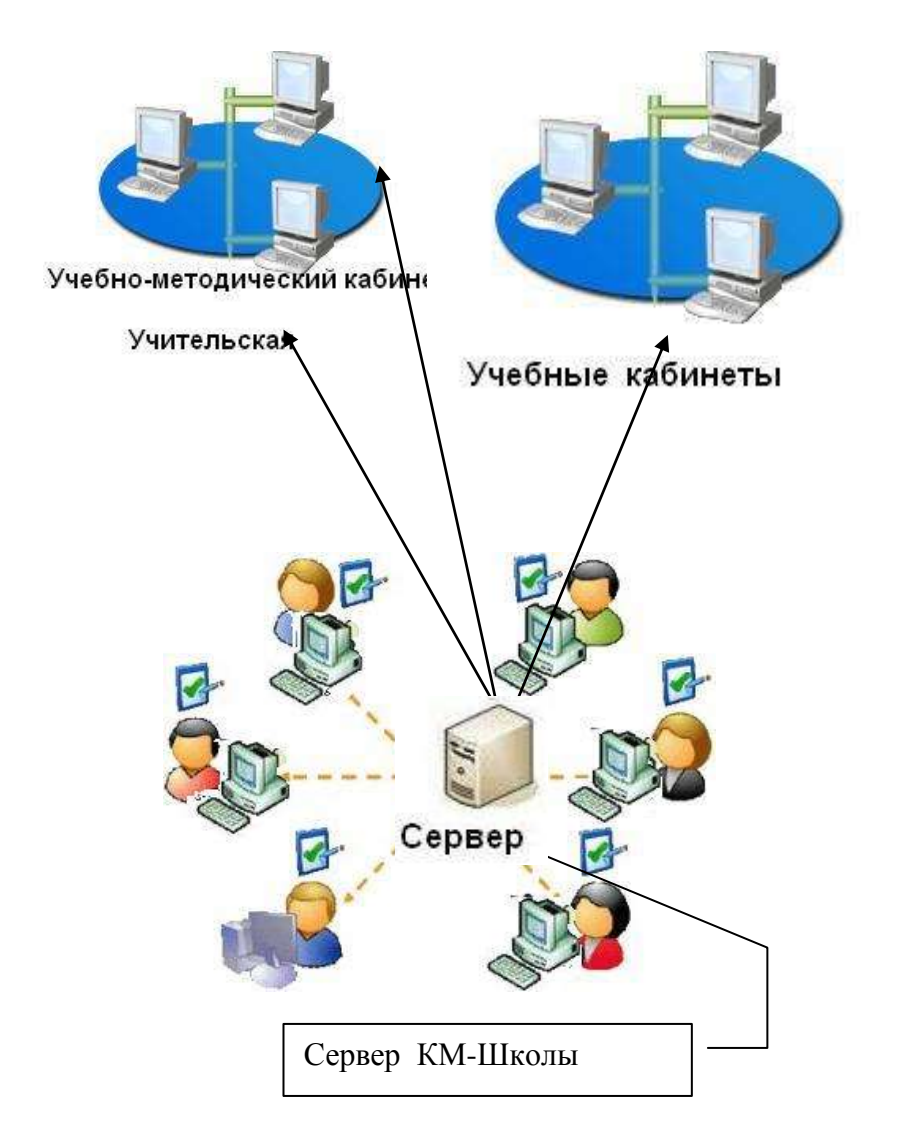

### **Модуль\_2. Внедрения программного комплекса информационно интегрированного продукта « КМ-Школа»**

«КМ-Школа» позволяет образовательному учреждению обеспечить доступность качественного образования благодаря следующим возможностям:

использовать богатейшую Базу знаний «КМ-Школы»: готовые уроки по всем предметам школьной программы, медиатеки, более 10 энциклопедий, базу тестовых заданий для индивидуализации и дифференциации учебного материала при использовании типовых учебных программ; значительно сэкономить время и силы на подготовку учебно-методического материала;

индивидуализация обучения обеспечивается тем, что в совсем «Индивидуальном портфеле» учащийся может выполнять индивидуальные проекты, удовлетворять собственные образовательные потребности за счет обеспечения полного доступа ко всей Базе знаний.

### *1 Этап. Пусконаладочные работы*

 Покупка или выделение имеющегося сервера в качестве сервера КМ-Школы

Получение доступа в интернете

Установка КМ-Школы. Установка Сервера. Установка Клиентов

Активация лицензии

*2 Этап. Обучение*

Повышение ИКТ-Компетентности учителей Изучение возможностей КМ-Школы Формирование учебной группы Обучение учителей очно .(консультации). Дистанционно через сайт:

### *3 Этап. Полное использование возможностей продукта*

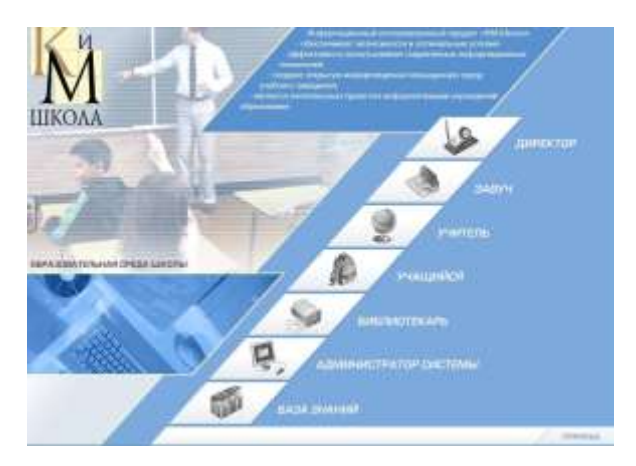

АРМ Администратора Установка разрешений на вход в систему всем пользователям Конструирование сайта школы

 АРМ Директора Заполнение личных дел учителей Заполнение паспорта школы Создание штатного расписания

### АРМ Завуча

Заполнение данных о всех классах школы Заполнение личных дел учащихся Заполнение списка школьных предметов Создание учебных планов Распределение нагрузки учителей Заполнение расписания звонков Создание расписания уроков Создание списка факультативов и расписания факультативов

### АРМ Учителя

Разработка тематических планов

Создание уроков

Создание индивидуального хранилища дидактических материалов

Создание контрольных работ

Проведение уроков и контрольных работ

Разработка тестов

Ведение классного журнала

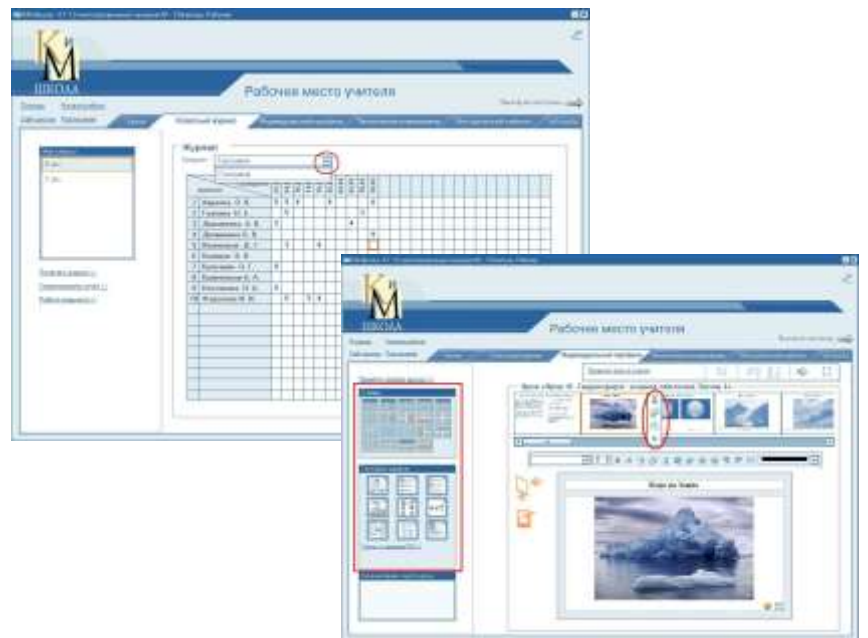

### АРМ Ученика

- Изучение уроков
- Использование дневника успеваемости
- Просматривает медиалекции, мультфильмы, книги из электронной библиотеки

### **Модуль\_3. Информационный сайт колледжа-интерната**

 С позиции развития и широкого использования средства создания электронных учебно-методических материалов по различным дисциплинам, в том числе тестов для разных форм контроля (самоконтроля, аттестации, проведения экзаменов или зачетов), образовательный портал является источником учебной информации.

 На информационном сайте колледжа (http://ugrakor.ru) размещены:

-ссылки на веб-сайты, необходимые для обучения ;

-информация для выпускников.

-для школьников — тесты, задания, расписание;

- для студентов- учебные планы, расписание, текущие задания, подготовка к зачетной недели и экзаменам.

- для родителей — электронные дневники;

 Информационные технологии в управлении образовательными структурами будут способствовать совершенствованию учебного процесса в колледже, развитию системы образовательного мониторинга, аттестации педагогических кадров. Совершенствование работы сайта колледжа обеспечит доступность образовательных услуг(зачетные задания) для всех участников образовательного процесса.

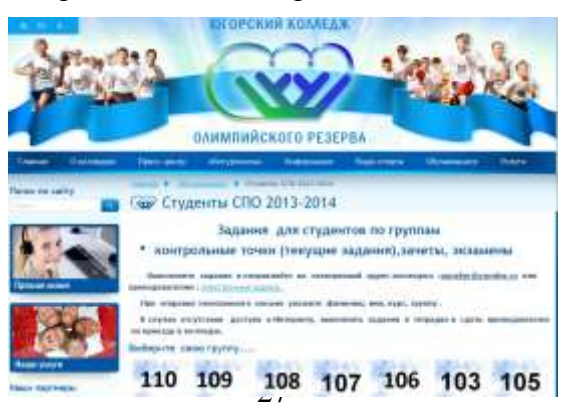

## **Модуль\_4. Организация [доступа к информационным](javascript:void(null);)  [ресурсам посредством сети Интернет](javascript:void(null);)**

 Использование сети Интернет в образовательном учреждении направлено на решение задач учебного процесса и подчинено следующим принципам:

- **соответствия образовательным целям;**
- **содействия гармоничному формированию и** развитию личности;
- $\Box$  уважения закона, авторских и смежных прав, а также иных прав, чести и достоинства других граждан и пользователей Интернета;
- приобретения новых навыков и знаний;
- $\Box$  расширения применяемого спектра учебных и наглядных пособий;
- социализации личности, введения в информационное общество.

 *Использование сети Интернет в образовательном учреждении осуществляться в соответствии с:*

**1.**Конституцией Российской Федерации (Собрание законодательства Российской Федерации, 2009, № 4 ст.445);

**2.**Законом Российской Федерации от 10 июля 1992 года № 3266-1

«Об образовании» (Ведомости Съезда народных депутатов Российской Федерации и Верховного Совета Российской Федерации, 1992, № 30, ст. 1797);

**3.**Постановлением Правительства Российской Федерации от 7 февраля 2011 года № 61 «О федеральной целевой программе развития образования на 2011-2015 годы»;

**4.**Федеральным законом от 7 июля 2003 года № 126-ФЗ «О связи»;

**5.**Федеральным законом от 7 февраля 1992 года № 2300-1 «О защите прав потребителей»;

**6.**Федеральным законом от 27 июля 2006 года № 149-ФЗ «Об информации, информационных технологиях и о защите информации»;

**7.**Законом Ханты-Мансийского автономного округа - Югры от 11 ноября 2005 года № 107-оз «Об образовании в Ханты-Мансийском автономном округе – Югре»;

 *Единое информационно-образовательное пространство педагога колледжа можно представить с помощью схемы:*

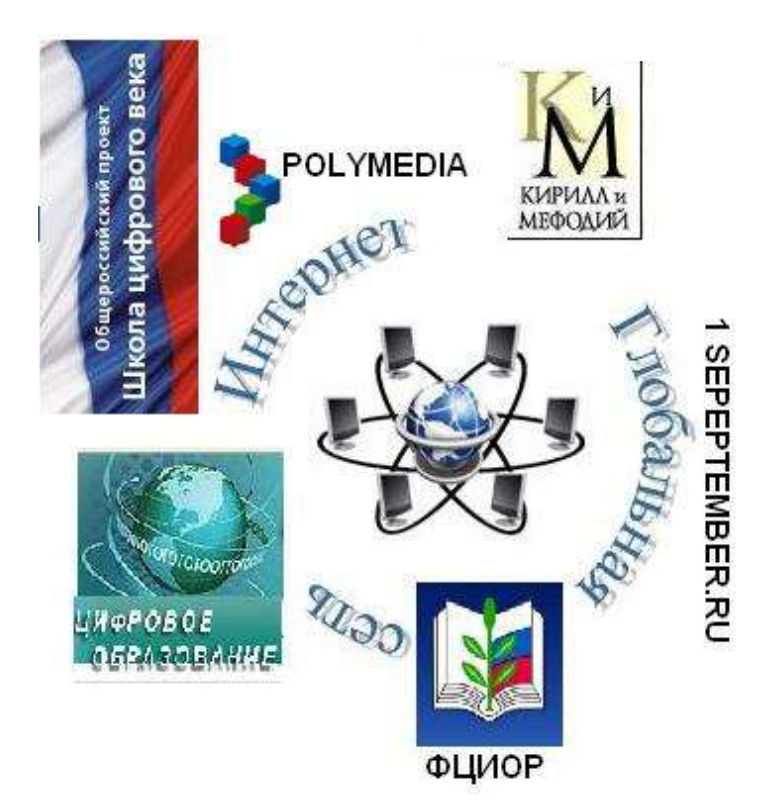

 Любой квалифицированный педагог, строящий свое информационно-образовательное пространство, должен умело его конструировать, и включение в эту схему сетевых педагогических сообществ необходимое условие для плодотворной работы. Сетевые сообщества - это огромное поле для самореализации каждого. Безусловно, что транслируемый педагогами всей страны опыт является не только замечательной возможностью воспользоваться уже созданными ЭОР, но и повысить свой квалификационный уровень, получить квалифицированную помощь, познакомиться с замечательными практиками педагогов страны. Участие в профессиональных сетевых объединениях позволяет учителям, решать профессиональные вопросы, реализовать себя и повышать свой профессиональный уровень.

 Внедрение интерактивных технологий в сферу образования приводит к изменению самого процесса обучения. Разработки уроков и дальнейшее использование электронных обучающих систем для работы на интерактивных досках, технологии позволяют сделать процесс обучения интересным и творческим.

 Интерактивные технологии активно входят в нашу жизнь, превращая обычное в необыкновенное. Они помогают каждому человеку максимально раскрыть свой творческий потенциал, стать более успешным в учебе и работе и просто сделать мир вокруг себя ярче.

 Участие преподавателей в виртуальных семинарах на сайте <http://edcommunity.ru/> позволит повысить информационную культуру преподавателя в сфере использования информационно коммуникативных технологий.

### **8. Ожидаемые результаты реализации проекта и индикаторы решения поставленных задач.**

1. Эффективное функционирование информационного образовательного пространства колледжа.

2. Создание благоприятных условий для умственного, нравственного, эмоционального и физического развития личности, развития её способностей, мышления и деятельности.

3. Формирование и развитие личности с развитым интеллектом и высоким уровнем культуры, подготовленной к жизни в гражданском обществе.

4. Совершенствование педагогического мастерства.

5.Увеличение компьютерной базы школы

6. Созданные условия будут способствовать социальной адаптации педагогов в информационном мире, мире компьютерной техники и телекоммуникаций, в мире Интернет - технологий.

7. Укрепятся связи семьи и колледжа в интересах развития ребенка. Будет создана система взаимодействия всех участников образовательного процесса.

8.Количественный рост ЭОР, внедренных в учебный процесс .

9. Увеличение количества методических материалов,

подготовленных учителями школы и размещенными на школьном сервере, сайте школы.

10. Рост количества педагогов и школьников,

принимающих участие в сетевых проектах:

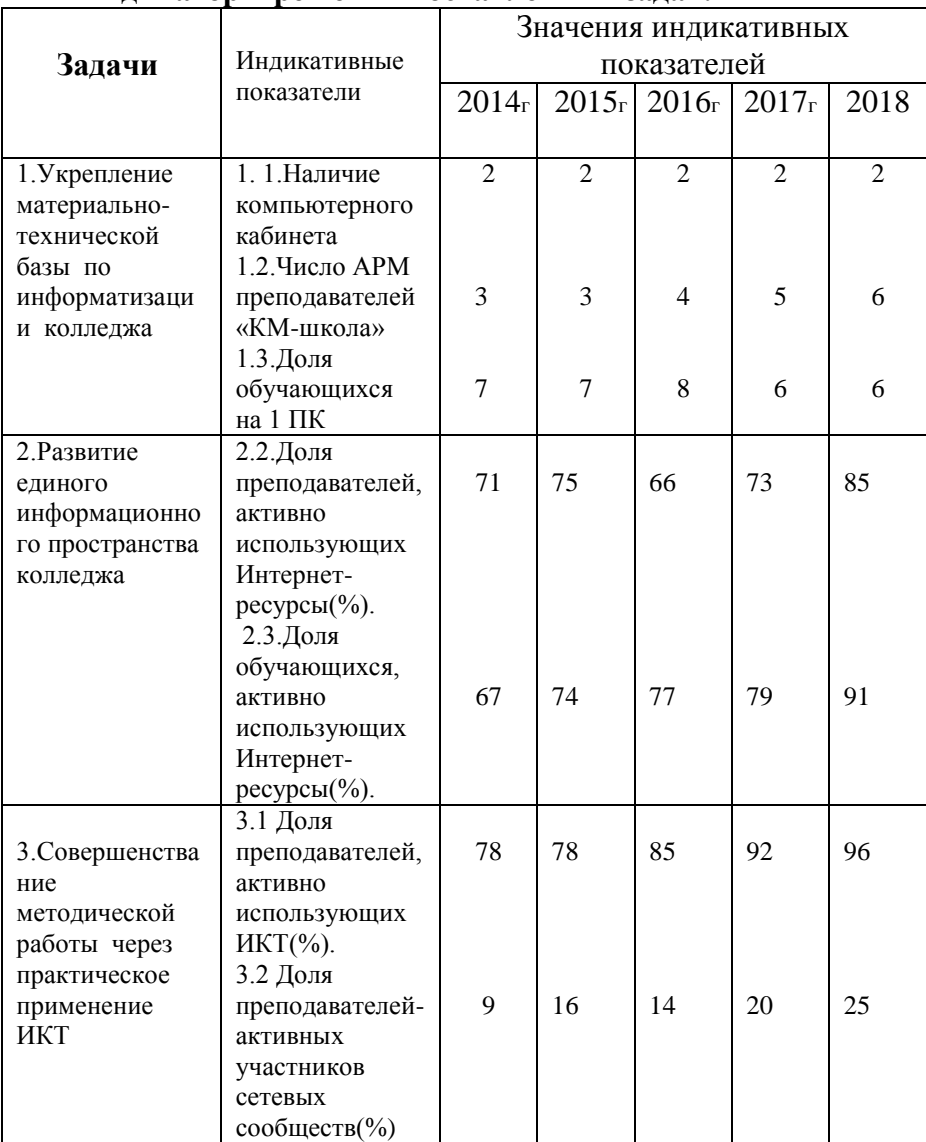

# **Ожидаемые результаты реализации проекта и индикаторы решения поставленных задач.**

### **9. Перспективы дальнейшего развития**

 Внедрение в общеобразовательный процесс информационно-коммуникационных технологий и использования программного обеспечения позволит расширить информационное пространство колледжаинтерната. Каждый педагог в своей профессиональной деятельности должен изучить возможности использования ИКТ и предложить более эффективные пути достижения целей образования, реализовать учебную деятельность в информационно-коммуникационной предметной среде.

 Описанный проект позволяет сформировать индивидуальное информационное пространство каждого студента и учителя по каждому изучаемом предмету и, в конечном счете, повысить эффективность организации и качество обучения по предмету.

В современном обществе востребованными считаются специалисты, владеющие в совершенстве компьютером. В связи с этим, учащиеся должны приобрести необходимые навыки владения компьютерной техникой, обучаясь в колледже.

 Данный проект позволит расширить информационнообразовательное пространство школы посредством широкого включения в информационно-коммуникационную деятельность педагогов колледжа;

 Повысить эффективность образовательного процесса, доступность и качество образования через использование ИКТ;

 Обеспечить доступ к глобальным информационным ресурсам всем участникам образовательного процесса;

Внедрить в образовательный процесс ИКТ;

 В пункте 7 представлены общие показатели эффективности проекта. В целом, можно отметить, что при достижении этих показателей перспектива дальнейшей

работы по информатизации школы очевидна, так как большинство показателей далеки от 100%.

 Внедрение информационных технологий так же может повысить удовлетворенность процессом образования всех участников процесса (педагогов, учащихся, студентов, родителей). Достижение поставленных целей всегда дает новые возможности, поэтому при окончании сроков реализации проекта будет пересмотрены новые цели и определены новые индикативные показатели.

 Данная Программа информатизации колледжа – это только начало информатизации и модернизации колледжа в условиях информационного общества.

### **10. Литература**

1.Гудков П.Г., Хожаева Т.С. Информационноаналитические системы для создания единой образовательной среды региона // 2006: Труды XIII Всероссийской научно-методической конференции. 2.Проект Государственной программы «Обоснование и развитие инновационной экономики: внедрение современной модели образования в 2009-2012 годы». 3.«Стратегия развития направления информатизации образования ФЦПРО на 2008-2010 годы», одобренной решением Научно-координационного совета Минобрнауки (протокол №7 от 30 июля 2007 г.). 4[.http://km.edutest.ru/-](http://km.edutest.ru/-) Университет открытых общеобразовательных технологий. 5[.http://www.km-school.ru](http://www.km-school.ru/) – ИИП «КМ-Школа». 6[.http://km-wiki.ru](http://km-wiki.ru/) -Образовательный портал «КМ-Школы» 7[.http://km-wiki.blogspot.com](http://km-wiki.blogspot.com/) блог "КМ Образование" 8.<http://edcommunity.ru/> - виртуальные семинары

9. [http://edu-top.ru/katalog/- общеобразовательные](http://edu-top.ru/katalog/-%20%20общеобразовательные) ресурсы сети Интернет